# **100% Money Back**

**Vendor:**home

**Exam Code:**3104

**Exam Name:**Avaya one-X® UC Soft Clients Implementation and Maintenance Exam

**Version:**Demo

#### **QUESTION 1**

One of the ways to verify the Avaya one-X CES solution is to set up a call between two different parties. This call set-up can use three different Dial Plans.

For these Dial Plans, which transformation must be configured for the call to complete?

- A. Pattern Matching
- B. Simple Dial Plan
- C. Regular Expression
- D. Uniform Dial Plan
- Correct Answer: C

#### **QUESTION 2**

During the installation of the template, the Transcoding Server is installed on which server?

- A. Presence Server
- B. Handset Server
- C. Avaya one-X® CES
- D. Standalone Transcoding Server
- Correct Answer: C

#### **QUESTION 3**

While troubleshooting after a template installation, which file needs to be validated?

- A. /vspdate/template/onesps\_template
- B. /var/log/vsp
- C. /opt/tmp/default.log
- D. /opt/tmp/default.log
- E. /opt/avaya/1xp/config.properties

```
Correct Answer: E
```
#### **QUESTION 4**

When setting up the standalone Handset Server through the DMZ, which ports are assigned?

A. 443 and 444

- B. 7777 and 8888
- C. 3333 and 4444
- D. 443 and 888

Correct Answer: B

#### **QUESTION 5**

It has been determined that several technicians of the company will have Avaya one-X ® Mobile clients on their mobile devices, and also perform day-to-day management responsibilities of the Avaya one-X® CES system. To have these privileges, which two security groups on Enterprise Directory server must these users be a member of? (Choose two)

- A. Provisioned
- B. Auditor
- C. Administrative
- D. User

Correct Answer: CD

#### **QUESTION 6**

A technician is having trouble with a new Handset Server Installation. The software was installed correctly

with the default settings; however, no mobile devices can connect to the Handset Server.

Which Handset Server installation port requirement will resolve the connectivity issue between the mobile

devices and Handset server?

- A. Ask the IT administrator to open the public/internet firewall port 7777.
- B. Ask the IT administrator to open the public/internet firewall port 8888.
- C. Ask the IT administrator to open the public/internet firewall port 9443.
- D. Ask the IT administrator to open the public/internet firewall port 8080.

Correct Answer: A

#### **QUESTION 7**

While setting up the interface to Avaya Aura® Conferencing, one of the values is the BCAPI host. Which IP address is

the BCAPI host?

A. Avaya Web Conferencing

B. Bridge

C. Web Portal

D. Conference Manager

Correct Answer: A

#### **QUESTION 8**

Which two components that integrate to Avaya one-X® CES require special licensing? (Choose two)

A. System Manager

B. Modular Messaging

C. Session Manager

D. Communication Manager

Correct Answer: BD

#### **QUESTION 9**

A telephony service (Session Manager) is going to be taken offline during a maintenance window. To reduce user problems and error messages on the CES system, you need to stop communications between the CES and the Session Manager.

Which procedure on the Avaya one-X® CES server will temporally stop the telephony services associated with this server?

A. Navigate to the Avaya one-X® Servers tab. Select Telephony Locate the Telephony services Click the Suspend button

B. Navigate to the Avaya one-X® System tab Select SIP Local Locate the telephony services

C. Navigate to the Avaya one-X® CES System tab Select SIP Local Locate the telephony services Click on the Suspend button

D. Navigate to System Platform Select Virtual Machine management Locate the CES virtual machine Click on Suspend button.

Correct Answer: A

#### **QUESTION 10**

As part of their Avaya one-X® CES implementation, a customer has chosen to deploy a standalone Handset Server

within corporate DMZ. As the installation continuous, it is determined that there will not be a DNS as part of the deployment.

Which procedure is required to complete the installation of the Handset Server without a DNS?

- A. Add static routes between the Handset and the CES
- B. Add static host entries on the Handset Server
- C. Add SIP Entity Links between the Handset Server and the CES
- D. Add static routes between the Handset Server and System Platform

Correct Answer: B

#### **QUESTION 11**

After the integration of Presence Services, you discover that a user account is not working. Which system needs to be accessed to verify the login name and domain transplantation rule?

- A. System Manager
- B. Avaya one-X CES
- C. Communication Manager
- D. Presence Services

Correct Answer: A

#### **QUESTION 12**

You are in the process of investigating an error in the General Logging log. You first look at the systemOut.log and you see that the protocol Aspect is enabled.

What is the other General log file you need to check to determine what the problem is?

A. SNMP log file

B. SAL log file

- C. Trace.log file
- D. Avaya one-X® CES log file

Correct Answer: C

To Read the Whole Q&As, please purchase the Complete Version from Our website.

## **Try our product !**

100% Guaranteed Success

100% Money Back Guarantee

365 Days Free Update

Instant Download After Purchase

24x7 Customer Support

Average 99.9% Success Rate

More than 800,000 Satisfied Customers Worldwide

Multi-Platform capabilities - Windows, Mac, Android, iPhone, iPod, iPad, Kindle

### **Need Help**

Please provide as much detail as possible so we can best assist you. To update a previously submitted ticket:

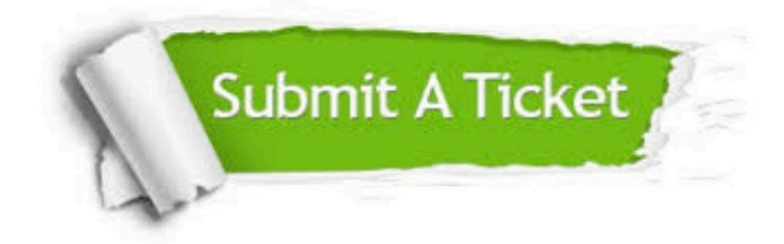

**One Year Free Update** 

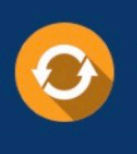

Free update is available within One Year after your purchase. After One Year, you will get 50% discounts for updating. And we are proud to boast a 24/7 efficient Customer Support system via Email.

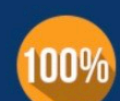

#### **Money Back Guarantee**

To ensure that you are spending on quality products, we provide 100% money back guarantee for 30 days from the date of purchase

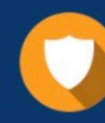

**Security & Privacy** 

We respect customer privacy. We use McAfee's security service to provide you with utmost security for your personal information & peace of mind.

Any charges made through this site will appear as Global Simulators Limited. All trademarks are the property of their respective owners.